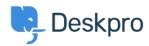

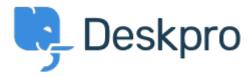

Help Center > Предложения > Feature Request > API for getting the result of a DPQL Query API for getting the result of a DPQL Query Report

- Joël Messas
- Forum name: #Feature Request

Get an API endpoint which can get the result of a DPQL Query (for example a Built-in Stat in Reports), or the result of a prepared Report statistics